Log-Linear Models a.k.a. Logistic Regression a.k.a. Maximum Entropy Models a.k.a. Softmax Units

Natural Language Processing CS 4120/6120—Spring 2017 Northeastern University

David Smith (some slides from Jason Eisner and Dan Klein)

We love probability distributions!

• We love probability distributions!

We've learned how to define & <u>use</u> p(...) functions.

- We love probability distributions!
  - We've learned how to define & <u>use</u> p(...) functions.
- Pick best output text T from a set of candidates

- We love probability distributions!
  - We've learned how to define & <u>use</u> p(...) functions.
- Pick best output text T from a set of candidates
  - speech recognition; machine translation; OCR; spell correction...

- We love probability distributions!
  - We've learned how to define & <u>use</u> p(...) functions.
- Pick best output text T from a set of candidates
  - speech recognition; machine translation; OCR; spell correction...
  - maximize p<sub>1</sub>(T) for some appropriate distribution p<sub>1</sub>

- We love probability distributions!
  - We've learned how to define & <u>use</u> p(...) functions.
- Pick best output text T from a set of candidates
  - speech recognition; machine translation; OCR; spell correction...
  - maximize p<sub>1</sub>(T) for some appropriate distribution p<sub>1</sub>
- Pick best annotation T for a fixed input I

- We love probability distributions!
  - We've learned how to define & <u>use</u> p(...) functions.
- Pick best output text T from a set of candidates
  - speech recognition; machine translation; OCR; spell correction...
  - maximize p<sub>1</sub>(T) for some appropriate distribution p<sub>1</sub>
- Pick best annotation T for a fixed input I
  - text categorization; parsing; POS tagging; language ID ...

- We love probability distributions!
  - We've learned how to define & <u>use</u> p(...) functions.
- Pick best output text T from a set of candidates
  - speech recognition; machine translation; OCR; spell correction...
  - maximize p<sub>1</sub>(T) for some appropriate distribution p<sub>1</sub>
- Pick best annotation T for a fixed input I
  - text categorization; parsing; POS tagging; language ID ...
  - maximize p(T | I); equivalently maximize joint probability p(I,T)

- We love probability distributions!
  - We've learned how to define & <u>use</u> p(...) functions.
- Pick best output text T from a set of candidates
  - speech recognition; machine translation; OCR; spell correction...
  - maximize p<sub>1</sub>(T) for some appropriate distribution p<sub>1</sub>
- Pick best annotation T for a fixed input I
  - text categorization; parsing; POS tagging; language ID ...
  - maximize p(T | I); equivalently maximize joint probability p(I,T)
    - often define p(I,T) by noisy channel: p(I,T) = p(T) \* p(I | T)

- We love probability distributions!
  - We've learned how to define & <u>use</u> p(...) functions.
- Pick best output text T from a set of candidates
  - speech recognition; machine translation; OCR; spell correction...
  - maximize p<sub>1</sub>(T) for some appropriate distribution p<sub>1</sub>
- Pick best annotation T for a fixed input I
  - text categorization; parsing; POS tagging; language ID ...
  - maximize p(T | I); equivalently maximize joint probability p(I,T)
    - often define p(I,T) by noisy channel: p(I,T) = p(T) \* p(I | T)
  - speech recognition & other tasks above are cases of this too:

- We love probability distributions!
  - We've learned how to define & <u>use</u> p(...) functions.
- Pick best output text T from a set of candidates
  - speech recognition; machine translation; OCR; spell correction...
  - maximize p<sub>1</sub>(T) for some appropriate distribution p<sub>1</sub>
- Pick best annotation T for a fixed input I
  - text categorization; parsing; POS tagging; language ID ...
  - maximize p(T | I); equivalently maximize joint probability p(I,T)
    - often define p(I,T) by noisy channel: p(I,T) = p(T) \* p(I | T)
  - speech recognition & other tasks above are cases of this too:
    - we're maximizing an appropriate  $p_1(T)$  defined by p(T | I)

- We love probability distributions!
  - We've learned how to define & <u>use</u> p(...) functions.
- Pick best output text T from a set of candidates
  - speech recognition; machine translation; OCR; spell correction...
  - maximize p<sub>1</sub>(T) for some appropriate distribution p<sub>1</sub>
- Pick best annotation T for a fixed input I
  - text categorization; parsing; POS tagging; language ID ...
  - maximize p(T | I); equivalently maximize joint probability p(I,T)
    - often define p(I,T) by noisy channel: p(I,T) = p(T) \* p(I | T)
  - speech recognition & other tasks above are cases of this too:
    - we're maximizing an appropriate  $p_1(T)$  defined by p(T | I)
- Pick best probability distribution (a meta-problem!)

- We love probability distributions!
  - We've learned how to define & <u>use</u> p(...) functions.
- Pick best output text T from a set of candidates
  - speech recognition; machine translation; OCR; spell correction...
  - maximize p<sub>1</sub>(T) for some appropriate distribution p<sub>1</sub>
- Pick best annotation T for a fixed input I
  - text categorization; parsing; POS tagging; language ID ...
  - maximize p(T | I); equivalently maximize joint probability p(I,T)
    - often define p(I,T) by noisy channel: p(I,T) = p(T) \* p(I | T)
  - speech recognition & other tasks above are cases of this too:
    - we're maximizing an appropriate  $p_1(T)$  defined by p(T | I)
- Pick best probability distribution (a meta-problem!)
  - really, pick best <u>parameters</u> θ: train HMM, PCFG, n-grams, clusters ...

- We love probability distributions!
  - We've learned how to define & <u>use</u> p(...) functions.
- Pick best output text T from a set of candidates
  - speech recognition; machine translation; OCR; spell correction...
  - maximize p<sub>1</sub>(T) for some appropriate distribution p<sub>1</sub>
- Pick best annotation T for a fixed input I
  - text categorization; parsing; POS tagging; language ID ...
  - maximize p(T | I); equivalently maximize joint probability p(I,T)
    - often define p(I,T) by noisy channel: p(I,T) = p(T) \* p(I | T)
  - speech recognition & other tasks above are cases of this too:
    - we're maximizing an appropriate  $p_1(T)$  defined by p(T | I)
- Pick best probability distribution (a meta-problem!)
  - really, pick best <u>parameters</u> θ: train HMM, PCFG, n-grams, clusters ...
  - maximum likelihood; smoothing; EM if unsupervised (incomplete data)

- We love probability distributions!
  - We've learned how to define & <u>use</u> p(...) functions.
- Pick best output text T from a set of candidates
  - speech recognition; machine translation; OCR; spell correction...
  - maximize p<sub>1</sub>(T) for some appropriate distribution p<sub>1</sub>
- Pick best annotation T for a fixed input I
  - text categorization; parsing; POS tagging; language ID ...
  - maximize p(T | I); equivalently maximize joint probability p(I,T)
    - often define p(I,T) by noisy channel: p(I,T) = p(T) \* p(I | T)
  - speech recognition & other tasks above are cases of this too:
    - we're maximizing an appropriate  $p_1(T)$  defined by p(T | I)
- Pick best probability distribution (a meta-problem!)
  - really, pick best <u>parameters</u> θ: train HMM, PCFG, n-grams, clusters ...
  - maximum likelihood; smoothing; EM if unsupervised (incomplete data)
  - Bayesian smoothing: max  $p(\theta|data) = \max p(\theta, data) = p(\theta)p(data|\theta)$

We love probability distributions!

• We love probability distributions!

We've learned how to <u>define</u> & use p(...) functions.

- We love probability distributions!
  - We've learned how to <u>define</u> & use p(...) functions.
- We want p(...) to define probability of linguistic objects

• We love probability distributions!

- We've learned how to <u>define</u> & use p(...) functions.
- We want p(...) to define probability of linguistic objects
  - Trees of (non)terminals (PCFGs; CKY, Earley, pruning, inside-outside)

- We love probability distributions!
  - We've learned how to <u>define</u> & use p(...) functions.
- We want p(...) to define probability of linguistic objects
  - Trees of (non)terminals (PCFGs; CKY, Earley, pruning, inside-outside)
  - Sequences of words, tags, morphemes, phonemes (n-grams, FSAs, FSTs; regex compilation, best-paths, forward-backward, collocations)

- We love probability distributions!
  - We've learned how to <u>define</u> & use p(...) functions.
- We want p(...) to define probability of linguistic objects
  - Trees of (non)terminals (PCFGs; CKY, Earley, pruning, inside-outside)
  - Sequences of words, tags, morphemes, phonemes (n-grams, FSAs, FSTs; regex compilation, best-paths, forward-backward, collocations)
  - Vectors (clusters)

- We love probability distributions!
  - We've learned how to <u>define</u> & use p(...) functions.
- We want p(...) to define probability of linguistic objects
  - Trees of (non)terminals (PCFGs; CKY, Earley, pruning, inside-outside)
  - Sequences of words, tags, morphemes, phonemes (n-grams, FSAs, FSTs; regex compilation, best-paths, forward-backward, collocations)
  - Vectors (clusters)
- NLP also includes some not-so-probabilistic stuff

- We love probability distributions!
  - We've learned how to <u>define</u> & use p(...) functions.
- We want p(...) to define probability of linguistic objects
  - Trees of (non)terminals (PCFGs; CKY, Earley, pruning, inside-outside)
  - Sequences of words, tags, morphemes, phonemes (n-grams, FSAs, FSTs; regex compilation, best-paths, forward-backward, collocations)
  - Vectors (clusters)
- NLP also includes some not-so-probabilistic stuff
  - Syntactic features, morph. Could be stochasticized?

- We love probability distributions!
  - We've learned how to <u>define</u> & use p(...) functions.
- We want p(...) to define probability of linguistic objects
  - Trees of (non)terminals (PCFGs; CKY, Earley, pruning, inside-outside)
  - Sequences of words, tags, morphemes, phonemes (n-grams, FSAs, FSTs; regex compilation, best-paths, forward-backward, collocations)
  - Vectors (clusters)
- NLP also includes some not-so-probabilistic stuff
  - Syntactic features, morph. Could be stochasticized?
  - Methods can be quantitative & data-driven but not fully probabilistic: transf.-based learning, bottom-up clustering, LSA, competitive linking

- We love probability distributions!
  - We've learned how to <u>define</u> & use p(...) functions.
- We want p(...) to define probability of linguistic objects
  - Trees of (non)terminals (PCFGs; CKY, Earley, pruning, inside-outside)
  - Sequences of words, tags, morphemes, phonemes (n-grams, FSAs, FSTs; regex compilation, best-paths, forward-backward, collocations)
  - Vectors (clusters)
- NLP also includes some not-so-probabilistic stuff
  - Syntactic features, morph. Could be stochasticized?
  - Methods can be quantitative & data-driven but not fully probabilistic: transf.-based learning, bottom-up clustering, LSA, competitive linking
- But probabilities have wormed their way into most things

- We love probability distributions!
  - We've learned how to <u>define</u> & use p(...) functions.
- We want p(...) to define probability of linguistic objects
  - Trees of (non)terminals (PCFGs; CKY, Earley, pruning, inside-outside)
  - Sequences of words, tags, morphemes, phonemes (n-grams, FSAs, FSTs; regex compilation, best-paths, forward-backward, collocations)
  - Vectors (clusters)
- NLP also includes some not-so-probabilistic stuff
  - Syntactic features, morph. Could be stochasticized?
  - Methods can be quantitative & data-driven but not fully probabilistic: transf.-based learning, bottom-up clustering, LSA, competitive linking
- But probabilities have wormed their way into most things

#### • p(...) has to capture our intuitions about the ling. data

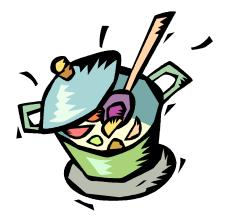

- Old AI hacking technique:
  - Possible parses (or whatever) have scores.
  - Pick the one with the best score.
  - How do you define the score?
    - Completely ad hoc!
    - Throw anything you want into the stew
    - Add a bonus for this, a penalty for that, etc.

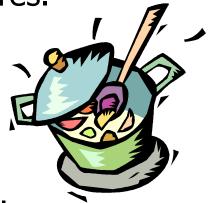

#### Old AI hacking technique:

- Possible parses (or whatever) have scores.
- Pick the one with the best score.
- How do you define the score?
  - Completely ad hoc!
  - Throw anything you want into the stew
  - Add a bonus for this, a penalty for that, etc.

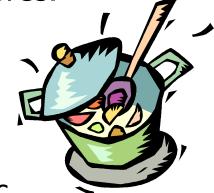

"Learns" over time – as you adjust bonuses and penalties by hand to improve performance. ③

#### Old AI hacking technique:

- Possible parses (or whatever) have scores.
- Pick the one with the best score.
- How do you define the score?
  - Completely ad hoc!
  - Throw anything you want into the stew
  - Add a bonus for this, a penalty for that, etc.

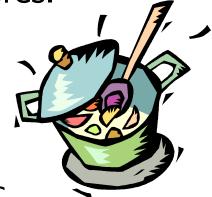

- "Learns" over time as you adjust bonuses and penalties by hand to improve performance. <sup>(i)</sup>
- Total kludge, but totally flexible too ...
  - Can throw in **any** intuitions you might have

#### really so alternative?

## **An Alternative Tradition**

#### Old AI hacking technique:

- Possible parses (or whatever) have scores.
- Pick the one with the best score.
- How do you define the score?
  - Completely ad hoc!
  - Throw anything you want into the stew
  - Add a bonus for this, a penalty for that, etc.

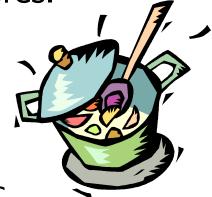

- "Learns" over time as you adjust bonuses and penalties by hand to improve performance. <sup>(2)</sup>
- Total kludge, but totally flexible too ...
  - Can throw in **any** intuitions you might have

#### really so alternative?

## **An Alternative Tradition**

#### Old AI hacking technique:

- Possible parses (or whatever) have scores.
- Pick the one with the best score.
- How do you define the score?
  - Completely ad hoc!
  - Throw anything you want into the stew
  - Add a bonus for this, a penalty for that, etc.

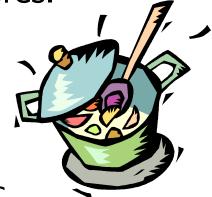

- "Learns" over time as you adjust bonuses and penalties by hand to improve performance. <sup>(2)</sup>
- Total kludge, but totally flexible too ...
  - Can throw in **any** intuitions you might have

#### really so alternative?

#### **An Alternative Tradition**

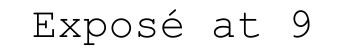

#### Probabilistic Revolution Not Really a Revolution, Critics Say

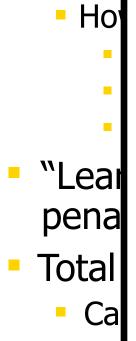

Old A

Pos

Pic

Log-probabilities no more than scores in disguise

"We're just adding stuff up like the old corrupt regime did," admits spokesperson

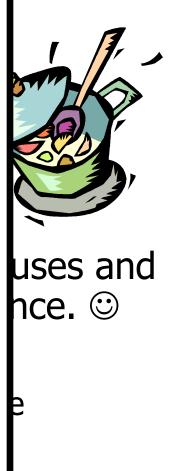

**n-grams:** ... + log p(w7 | w5,w6) + log(w8 | w6, w7) + ...

- **n-grams:** ... + log p(w7 | w5,w6) + log(w8 | w6, w7) + ...
- PCFG: log p(NP VP | S) + log p(Papa | NP) + log p(VP PP | VP) ...

- **n-grams:** ... + log p(w7 | w5,w6) + log(w8 | w6, w7) + ...
- PCFG: log p(NP VP | S) + log p(Papa | NP) + log p(VP PP | VP) ...
- HMM tagging: ... + log p(t7 | t5, t6) + log p(w7 | t7) + ...

- **n-grams:** ... + log p(w7 | w5,w6) + log(w8 | w6, w7) + ...
- PCFG: log p(NP VP | S) + log p(Papa | NP) + log p(VP PP | VP) ...
- HMM tagging: ... + log p(t7 | t5, t6) + log p(w7 | t7) + ...
- Noisy channel: [log p(source)] + [log p(data | source)]

- **n-grams:** ... + log p(w7 | w5,w6) + log(w8 | w6, w7) + ...
- PCFG: log p(NP VP | S) + log p(Papa | NP) + log p(VP PP | VP) ...
- HMM tagging: ... + log p(t7 | t5, t6) + log p(w7 | t7) + ...
- Noisy channel: [log p(source)] + [log p(data | source)]
- Cascade of FSTs: [log p(A)] + [log p(B | A)] + [log p(C | B)] + ...

- **n-grams:** ... + log p(w7 | w5,w6) + log(w8 | w6, w7) + ...
- PCFG: log p(NP VP | S) + log p(Papa | NP) + log p(VP PP | VP) ...
- HMM tagging: ... + log p(t7 | t5, t6) + log p(w7 | t7) + ...
- Noisy channel: [log p(source)] + [log p(data | source)]
- Cascade of FSTs: [log p(A)] + [log p(B | A)] + [log p(C | B)] + ...
- Naïve Bayes: log p(Class) + log p(feature1 | Class) + log p(feature2 | Class) ...

- **n-grams:** ... + log p(w7 | w5,w6) + log(w8 | w6, w7) + ...
- PCFG: log p(NP VP | S) + log p(Papa | NP) + log p(VP PP | VP) ...
- HMM tagging: ... + log p(t7 | t5, t6) + log p(w7 | t7) + ...
- Noisy channel: [log p(source)] + [log p(data | source)]
- Cascade of FSTs: [log p(A)] + [log p(B | A)] + [log p(C | B)] + ...
- Naïve Bayes: log p(Class) + log p(feature1 | Class) + log p(feature2 | Class) ...
- *Note:* Today we'll use +logprob not –logprob: i.e., bigger weights are better.

- **n-grams:** ... + log p(w7 | w5,w6) + log(w8 | w6, w7) + ...
- PCFG: log p(NP VP | S) + log p(Papa | NP) + log p(VP PP | VP) ...
  - Can regard any linguistic object as a collection of features (here, tree = a collection of context-free rules)
  - Weight of the object = total weight of features
  - Our weights have always been conditional log-probs ( $\leq 0$ )
    - but that is going to change in a few minutes!
- HMM tagging: ... + log p(t7 | t5, t6) + log p(w7 | t7) + ...
- Noisy channel: [log p(source)] + [log p(data | source)]
- Cascade of FSTs:
  [log p(A)] + [log p(B | A)] + [log p(C | B)] + ...
- Naïve Bayes: log(Class) + log(feature1 | Class) + log(feature2 | Class) + ...

".2, .4, .6, .8! We're not gonna take your bait!"

- ".2, .4, .6, .8! We're not gonna take your bait!"
- 1. Can estimate <u>our</u> parameters automatically
  - e.g., log p(t7 | t5, t6)
     (trigram tag probability)
  - from supervised or unsupervised data

- ".2, .4, .6, .8! We're not gonna take your bait!"
- 1. Can estimate <u>our</u> parameters automatically
  - e.g., log p(t7 | t5, t6)
     (trigram tag probability)
  - from supervised or unsupervised data
- 2. <u>Our</u> results are more meaningful
  - Can use probabilities to place bets, quantify risk
  - e.g., how sure are we that this is the correct parse?

- ".2, .4, .6, .8! We're not gonna take your bait!"
- 1. Can estimate <u>our</u> parameters automatically
  - e.g., log p(t7 | t5, t6)
     (trigram tag probability)
  - from supervised or unsupervised data
- 2. <u>Our</u> results are more meaningful
  - Can use probabilities to place bets, quantify risk
  - e.g., how sure are we that this is the correct parse?
- 3. <u>Our</u> results can be meaningfully combined  $\Rightarrow$  modularity!
  - Multiply indep. conditional probs normalized, unlike scores
  - p(English text) \* p(English phonemes | English text) \* p(Jap. phonemes | English phonemes) \* p(Jap. text | Jap. phonemes)
  - p(semantics) \* p(syntax | semantics) \* p(morphology | syntax) \* p(phonology | morphology) \* p(sounds | phonology)

- ".2, .4, .6, .8! We're not gonna take your bait!"
- 1. Can estimate <u>our</u> parameters automatically
  - e.g., log p(t7 | t5, t6)
     (trigram tag probability)
  - from supervised or unsupervised data
- 2. <u>Our</u> results are more meaningful
  - Can use probabilities to place bets, quantify risk
  - e.g., how sure are we that this is the correct parse?
- 3. <u>Our</u> results can be meaningfully combined  $\Rightarrow$  modularity!
  - Multiply indep. conditional probs normalized, unlike scores
  - p(English text) \* p(English phonemes | English text) \* p(Jap. phonemes | English phonemes) \* p(Jap. text | Jap. phonemes)
  - p(semantics) \* p(syntax | semantics) \* p(morphology | syntax) \* p(phonology | morphology) \* p(sounds | phonology)

Ad-hoc approach does have one advantage

- Ad-hoc approach does have one advantage
- Consider e.g. Naïve Bayes for text categorization:
  - Buy this supercalifragilistic Ginsu knife set for only \$39 today ...

- Ad-hoc approach does have one advantage
- Consider e.g. Naïve Bayes for text categorization:
  - Buy this supercalifragilistic Ginsu knife set for only \$39 today ...

#### Some useful features:

- Contains Buy
- Contains supercalifragilistic
- Contains a dollar amount under \$100
- Contains an imperative sentence
- Reading level = 8<sup>th</sup> grade
- Mentions money (use word classes and/or regexp to detect this)

- Ad-hoc approach does have one advantage
- Consider e.g. Naïve Bayes for text categorization:
  - Buy this supercalifragilistic Ginsu knife set for only \$39 today ...

#### Some useful features:

- Contains Buy
- Contains supercalifragilistic
- Contains a dollar amount under \$100
- Contains an imperative sentence
- Reading level = 8<sup>th</sup> grade
- Mentions money (use word classes and/or regexp to detect this)

Naïve Bayes: pick C maximizing p(C) \* p(feat 1 | C) \* ...

- Ad-hoc approach does have one advantage
- Consider e.g. Naïve Bayes for text categorization:
  - Buy this supercalifragilistic Ginsu knife set for only \$39 today ...

#### Some useful features:

- Contains Buy
- Contains supercalifragilistic
- Contains a dollar amount under \$100
- Contains an imperative sentence
- Reading level = 8<sup>th</sup> grade
- Mentions money (use word classes and/or regexp to detect this)
- Naïve Bayes: pick C maximizing p(C) \* p(feat 1 | C) \* ...
- What assumption does Naïve Bayes make? True here?

- Ad-hoc approach does have one advantage
- Consider e.g. Naïve Bayes for text categorization:
  - Buy this supercalifragilistic Ginsu knife set for only \$39 today ...
- Some useful features:
  - ing Contains Buy
- .02 Contains supercalifragilistic
  - Contains a dollar amount under \$100
  - Contains an imperative sentence
- .9 .1 Reading level = 8<sup>th</sup> grade
  - Mentions money (use word classes and/or regexp to detect this)
  - Naïve Bayes: pick C maximizing p(C) \* p(feat 1 | C) \* ...
  - What assumption does Naïve Bayes make? True here?

- Ad-hoc approach does have one advantage
- Consider e.g. Naïve Bayes for text categorization:
  - Buy this supercalifragilistic Ginsu knife set for only \$39 today ...
- Some useful features:

```
.02 Contains a dollar amount under $100
```

- .9.1 • Mentions money
  - Naïve Bayes: pick C maximizing p(C) \* p(feat 1 | C) \* ...
  - What assumption does Naïve Bayes make? True here?

- Ad-hoc approach does have one advantage
- Consider e.g. Naïve Bayes for text categorization:
  - Buy this supercalifragilistic Ginsu knife set for only \$39 today ...
- Some useful features:
  - 50% of spam has this 25x more likely than in ling
    - Contains a dollar amount under \$100
- .9.1 • Mentions money
  - Naïve Bayes: pick C maximizing p(C) \* p(feat 1 | C) \* ...
  - What assumption does Naïve Bayes make? True here?

- Ad-hoc approach does have one advantage
- Consider e.g. Naïve Bayes for text categorization:
  - Buy this supercalifragilistic Ginsu knife set for only \$39 today ...
- Some useful features:
  - 50% of spam has this -25x more likely than in ling
  - Contains a dollar amount under \$100

90% of spam has this -9x more likely than in ling

- .9.1
- Mentions money
- Naïve Bayes: pick C maximizing p(C) \* p(feat 1 | C) \* ...
- What assumption does Naïve Bayes make? True here?

- Ad-hoc approach does have one advantage
- Consider e.g. Naïve Bayes for text categorization:
  - Buy this supercalifragilistic Ginsu knife set for only \$39 today ...
- Some useful features:
  - 50% of spam has this -25x more likely than in ling
  - Contains a dollar amount under \$100
    - 90% of spam has this -9x more likely than in ling

```
Naïve Bayes
claims .5*.9=45%
of spam has both
features –
25*9=225x more
likely than in
ling.
```

#### Mentions money

.9.1

- Naïve Bayes: pick C maximizing p(C) \* p(feat 1 | C) \* ...
- What assumption does Naïve Bayes make? True here?

- Ad-hoc approach does have one advantage
- Consider e.g. Naïve Bayes for text categorization:
  - Buy this supercalifragilistic Ginsu knife set for only \$39 today ...
- Some useful features:

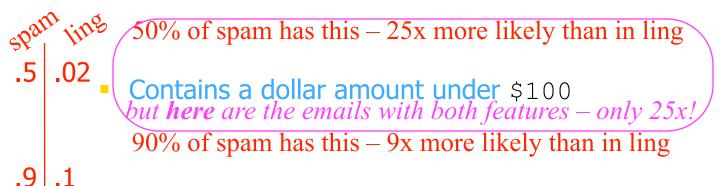

Naïve Bayes claims .5\*.9=45% of spam has **both** features – 25\*9=225x more likely than in ling.

- Mentions money
- Naïve Bayes: pick C maximizing p(C) \* p(feat 1 | C) \* ...
- What assumption does Naïve Bayes make? True here?

But ad-hoc approach does have one advantage

Can adjust scores to compensate for feature overlap ...
Some useful features of this message:

spant ting
.5 .02
Contains a dollar amount under \$100
.9 .1
Mentions money

- Naïve Bayes: pick C maximizing p(C) \* p(feat 1 | C) \* ...
- What assumption does Naïve Bayes make? True here?

But ad-hoc approach does have one advantage

Can adjust scores to compensate for feature overlap ...
 Some useful features of this message:

 log prob
 span time
 .02
 Contains a dollar amount under \$100
 .15
 .33

 Mentions money

Naïve Bayes: pick C maximizing p(C) \* p(feat 1 | C) \* ...

• What assumption does Naïve Bayes make? True here?

But ad-hoc approach does have one advantage

Can adjust scores to compensate for feature overlap ...
 Some useful features of this message:

 log prob adjusted
 span time
 .02
 Contains a dollar amount under \$100
 -1
 -5.6
 -.15
 -3.3
 -.15
 -3.3
 -.15
 -3.3

- Naïve Bayes: pick C maximizing p(C) \* p(feat 1 | C) \* ...
- What assumption does Naïve Bayes make? True here?

#### **Revolution Corrupted by Bourgeois Values**

#### **Revolution Corrupted by Bourgeois Values**

Naïve Bayes needs overlapping but independent features

## **Revolution Corrupted by Bourgeois Values**

- Naïve Bayes needs overlapping but independent features
- But not clear how to restructure these features like that:
  - Contains Buy

• ...

- Contains supercalifragilistic
- Contains a dollar amount under \$100
- Contains an imperative sentence
- Reading level = 7<sup>th</sup> grade
- Mentions money (use word classes and/or regexp to detect this)

- Naïve Bayes needs overlapping but independent features
- But not clear how to restructure these features like that:
  - Contains Buy
  - Contains supercalifragilistic
  - Contains a dollar amount under \$100
  - Contains an imperative sentence
  - Reading level = 7<sup>th</sup> grade
  - Mentions money (use word classes and/or regexp to detect this)
  - • • •
- Boy, we'd like to be able to throw all that useful stuff in without worrying about feature overlap/independence.

- Naïve Bayes needs overlapping but independent features
- But not clear how to restructure these features like that:
  - Contains Buy
  - Contains supercalifragilistic
  - Contains a dollar amount under \$100
  - Contains an imperative sentence
  - Reading level = 7<sup>th</sup> grade
  - Mentions money (use word classes and/or regexp to detect this)
  - • • •
- Boy, we'd like to be able to throw all that useful stuff in without worrying about feature overlap/independence.
- Well, maybe we can add up scores and <u>pretend</u> like we got a log probability:

- Naïve Bayes needs overlapping but independent features
- But not clear how to restructure these features like that: total: 5.77
- +4**Contains** Buy +0.2

+1

+2

-3

+5

. . .

- Contains supercalifragilistic
- Contains a dollar amount under \$100
- Contains an imperative sentence
- Reading level =  $7^{\text{th}}$  grade
  - Mentions money (use word classes and/or regexp to detect this)
- Boy, we'd like to be able to throw all that useful stuff in without worrying about feature overlap/independence.
- Well, maybe we can add up scores and pretend like we got a log probability: log p(feats | spam) = 5.77

- Naïve Bayes needs overlapping but independent features
- But not clear how to restructure these features like that: total: 5.77
- +4**Contains** Buy +0.2

+1

+2

-3

+5

- Contains supercalifragilistic
- Contains a dollar amount under \$100
- Contains an imperative sentence
- Reading level =  $7^{\text{th}}$  grade
  - Mentions money (use word classes and/or regexp to detect this)
- Boy, we'd like to be able to throw all that useful stuff in without worrying about feature overlap/independence.
- Well, maybe we can add up scores and pretend like we got a log probability: **log p(feats | spam) = 5.77** Oops, then p(feats | spam) = exp 5.77 = 320.5

#### Renormalize by 1/Z to get a Log-Linear Model

p(feats | spam) = exp 5.77 = 320.5

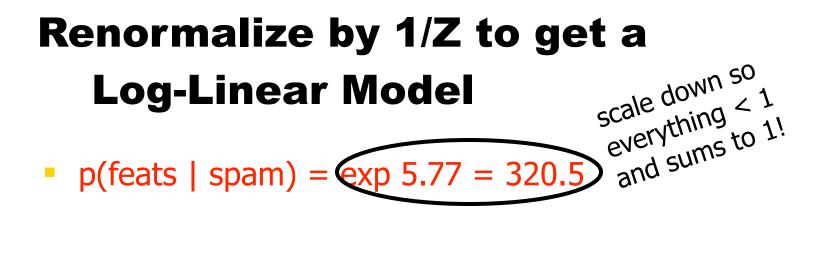

#### Renormalize by 1/Z to get a Log-Linear Model scale down so everything < 1 everything to 1!

•  $p(m | spam) = (1/Z(\lambda)) \exp \sum_i \lambda_i f_i(m)$  where

m is the email message

 $\lambda_i$  is weight of feature i

 $f_i(m) \in \{0,1\}$  according to whether m has feature i

More generally, allow  $f_i(m) = count$  or strength of feature.

 $1/Z(\lambda)$  is a normalizing factor making  $\sum_{m} p(m \mid spam)=1$ 

(summed over all possible messages m! hard to find!)

# Renormalize by 1/Z to get a Log-Linear Model • p(feats | spam) = exp 5.77 = 320.5

•  $p(m \mid spam) = (1/Z(\lambda)) \exp \sum_i \lambda_i f_i(m)$  where

m is the email message

 $\lambda_i$  is weight of feature i

 $f_i(m) \in \{0,1\}$  according to whether m has feature i

More generally, allow  $f_i(m) = count$  or strength of feature.

 $1/Z(\lambda)$  is a normalizing factor making  $\sum_{m} p(m \mid spam)=1$ 

(summed over all possible messages m! hard to find!)

The weights we add up are basically arbitrary.

# Renormalize by 1/Z to get a Log-Linear Model $scale down < 1 \\ everything < 1 \\ everything to 1!$

•  $p(m \mid spam) = (1/Z(\lambda)) \exp \sum_i \lambda_i f_i(m)$  where

m is the email message

 $\lambda_i$  is weight of feature i

 $f_i(m) \in \{0,1\}$  according to whether m has feature i

More generally, allow  $f_i(m) = count$  or strength of feature.

 $1/Z(\lambda)$  is a normalizing factor making  $\sum_{m} p(m \mid spam)=1$ 

(summed over all possible messages m! hard to find!)

- The weights we add up are basically arbitrary.
- They don't have to mean anything, so long as they give us a good probability.

# Renormalize by 1/Z to get a Log-Linear Model • p(feats | spam) = exp 5.77 = 320.5

•  $p(m \mid spam) = (1/Z(\lambda)) \exp \sum_i \lambda_i f_i(m)$  where

m is the email message

 $\boldsymbol{\lambda}_i$  is weight of feature i

 $f_i(m) \in \{0,1\}$  according to whether m has feature i

More generally, allow  $f_i(m) = count$  or strength of feature.

 $1/Z(\lambda)$  is a normalizing factor making  $\sum_{m} p(m \mid spam)=1$ 

(summed over all possible messages m! hard to find!)

- The weights we add up are basically arbitrary.
- They don't have to mean anything, so long as they give us a good probability.
- Why is it called "log-linear"?

Gives us probs, not just scores.

Can use 'em to bet, or combine w/ other probs.

Gives us probs, not just scores.

- Can use 'em to bet, or combine w/ other probs.
- We can now learn weights from data!
  - Choose weights  $\lambda_i$  that maximize logprob of labeled training data = log  $\prod_j p(c_j) p(m_j | c_j)$ 
    - where  $c_j \in \{ling, spam\}$  is classification of message  $m_j$
    - and p(m<sub>i</sub> | c<sub>i</sub>) is log-linear model from previous slide
  - <u>Convex</u> function easy to maximize! (why?)

Gives us probs, not just scores.

- Can use 'em to bet, or combine w/ other probs.
- We can now learn weights from data!
  - Choose weights  $\lambda_i$  that maximize logprob of labeled training data = log  $\prod_j p(c_j) p(m_j | c_j)$ 
    - where  $c_j \in \{ling, spam\}$  is classification of message  $m_j$
    - and p(m<sub>i</sub> | c<sub>i</sub>) is log-linear model from previous slide

15

- <u>Convex</u> function easy to maximize! (why?)
- But:  $p(m_j | c_j)$  for a given  $\lambda$  requires  $Z(\lambda)$ : hard!

- Set weights to maximize  $\prod_i p(c_i) p(m_i | c_i)$ 
  - where  $p(m \mid spam) = (1/Z(\lambda)) \exp \sum_{i} \lambda_{i} f_{i}(m)$
  - But normalizer  $Z(\lambda)$  is awful sum over all possible emails

- Set weights to maximize  $\prod_i p(c_i) p(m_i | c_i)$ 
  - where  $p(m \mid spam) = (1/Z(\lambda)) \exp \sum_{i} \lambda_{i} f_{i}(m)$
  - But normalizer  $Z(\lambda)$  is awful sum over all possible emails
- So instead: Maximize  $\prod_j p(c_j | m_j)$ 
  - Doesn't model the emails m<sub>i</sub>, only their classifications c<sub>i</sub>
  - Makes more sense anyway given our feature set

- Set weights to maximize  $\prod_i p(c_i) p(m_i | c_i)$ 
  - where  $p(m \mid spam) = (1/Z(\lambda)) \exp \sum_{i} \lambda_{i} f_{i}(m)$
  - But normalizer  $Z(\lambda)$  is awful sum over all possible emails
- So instead: Maximize  $\prod_j p(c_j | m_j)$ 
  - Doesn't model the emails m<sub>i</sub>, only their classifications c<sub>i</sub>
  - Makes more sense anyway given our feature set

- Set weights to maximize  $\prod_i p(c_i) p(m_i | c_i)$ 
  - where  $p(m \mid spam) = (1/Z(\lambda)) \exp \sum_{i} \lambda_{i} f_{i}(m)$
  - But normalizer  $Z(\lambda)$  is awful sum over all possible emails
- So instead: Maximize  $\prod_j p(c_j | m_j)$ 
  - Doesn't model the emails m<sub>i</sub>, only their classifications c<sub>i</sub>
  - Makes more sense anyway given our feature set
- p(spam | m) = p(spam)p(m|spam) / (p(spam)p(m|spam)+p(ling)p(m|ling))

- Set weights to maximize  $\prod_i p(c_i) p(m_i | c_i)$ 
  - where  $p(m \mid spam) = (1/Z(\lambda)) \exp \sum_{i} \lambda_{i} f_{i}(m)$
  - But normalizer  $Z(\lambda)$  is awful sum over all possible emails
- So instead: Maximize  $\prod_j p(c_j | m_j)$ 
  - Doesn't model the emails m<sub>i</sub>, only their classifications c<sub>i</sub>
  - Makes more sense anyway given our feature set
- p(spam | m) = p(spam)p(m|spam) / (p(spam)p(m|spam)+p(ling)p(m|ling))
- Z appears in both numerator and denominator

- Set weights to maximize  $\prod_i p(c_i) p(m_i | c_i)$ 
  - where  $p(m \mid spam) = (1/Z(\lambda)) \exp \sum_{i} \lambda_{i} f_{i}(m)$
  - But normalizer  $Z(\lambda)$  is awful sum over all possible emails
- So instead: Maximize  $\prod_j p(c_j | m_j)$ 
  - Doesn't model the emails m<sub>i</sub>, only their classifications c<sub>i</sub>
  - Makes more sense anyway given our feature set
- p(spam | m) = p(spam)p(m|spam) / (p(spam)p(m|spam)+p(ling)p(m|ling))
- Z appears in both numerator and denominator
- Alas, doesn't cancel out because Z differs for the spam and ling models

- Set weights to maximize  $\prod_i p(c_i) p(m_i | c_i)$ 
  - where  $p(m \mid spam) = (1/Z(\lambda)) \exp \sum_{i} \lambda_{i} f_{i}(m)$
  - But normalizer  $Z(\lambda)$  is awful sum over all possible emails
- So instead: Maximize  $\prod_j p(c_j | m_j)$ 
  - Doesn't model the emails m<sub>i</sub>, only their classifications c<sub>i</sub>
  - Makes more sense anyway given our feature set
- p(spam | m) = p(spam)p(m|spam) / (p(spam)p(m|spam)+p(ling)p(m|ling))
- Z appears in both numerator and denominator
- Alas, doesn't cancel out because Z differs for the spam and ling models
- But we can fix this …

 Instead of having separate models p(m|spam)\*p(spam) vs. p(m|ling)\*p(ling)

 Instead of having separate models p(m|spam)\*p(spam) vs. p(m|ling)\*p(ling)
 Have just one joint model p(m,c) gives us both p(m,spam) and p(m,ling)

- Instead of having separate models

   p(m|spam)\*p(spam)
   vs. p(m|ling)\*p(ling)
- Have just one joint model p(m,c) gives us both p(m,spam) and p(m,ling)
- Equivalent to changing feature set to:
  - spam
  - spam and Contains Buy
  - spam and Contains supercalifragilistic
  - ...
  - ling
  - ling and Contains Buy
  - ling and Contains supercalifragilistic

- Instead of having separate models p(m|spam)\*p(spam) vs. p(m|ling)\*p(ling)
- Have just one joint model p(m,c) gives us both p(m,spam) and p(m,ling)
- Equivalent to changing feature set to:
  - spam
  - spam and Contains Buy
  - spam and Contains supercalifragilistic
  - -
  - ling
  - ling and Contains Buy
  - ling and Contains supercalifragilistic
- No <u>real</u> change, but 2 categories now share single feature set and single value of  $Z(\lambda)$

- Instead of having separate models p(m|spam)\*p(spam) vs. p(m|ling)\*p(ling)
- Have just one joint model p(m,c) gives us both p(m,spam) and p(m,ling)
- Equivalent to changing feature set to:
  - spam
  - spam and Contains Buy ←old spam model's weight for "contains Buy"
  - spam and Contains supercalifragilistic
  - •
  - ling
  - ling and Contains  $Buy \leftarrow old ling model's weight for "contains Buy"$
  - ling and Contains supercalifragilistic
- No <u>real</u> change, but 2 categories now share single feature set and single value of  $Z(\lambda)$

- Instead of having separate models p(m|spam)\*p(spam) vs. p(m|ling)\*p(ling)
- Have just one joint model p(m,c) gives us both p(m,spam) and p(m,ling)
- Equivalent to changing feature set to:
  - spam  $\leftarrow$  weight of this feature is log p(spam) + a constant
  - spam and Contains Buy ←old spam model's weight for "contains Buy"
  - spam and Contains supercalifragilistic
  - -
  - ling  $\leftarrow$  weight of this feature is log p(ling) + a constant
  - ling and Contains  $Buy \leftarrow old ling model's weight for "contains Buy"$
  - ling and Contains supercalifragilistic
- No <u>real</u> change, but 2 categories now share single feature set and single value of  $Z(\lambda)$

Now  $p(m,c) = (1/Z(\lambda)) \exp \sum_{i} \lambda_{i} f_{i}(m,c)$  where  $c \in \{ling, spam\}$ 

Now  $p(m,c) = (1/Z(\lambda)) \exp \sum_i \lambda_i f_i(m,c)$  where  $c \in \{ling, spam\}$ 

- Old: choose weights  $\lambda_i$  that maximize prob of labeled training data =  $\prod_j p(m_j, c_j)$ 

Now  $p(m,c) = (1/Z(\lambda)) \exp \sum_i \lambda_i f_i(m,c)$  where  $c \in \{ling, spam\}$ 

- Old: choose weights  $\lambda_i$  that maximize prob of labeled training data =  $\prod_j p(m_j, c_j)$
- New: choose weights  $\lambda_i$  that maximize prob of labels given messages =  $\prod_j p(c_j \mid m_j)$

Now  $p(m,c) = (1/Z(\lambda)) \exp \sum_i \lambda_i f_i(m,c)$  where  $c \in \{ling, spam\}$ 

- Old: choose weights  $\lambda_i$  that maximize prob of labeled training data =  $\prod_j p(m_j, c_j)$
- New: choose weights  $\lambda_i$  that maximize prob of labels given messages =  $\prod_j p(c_j \mid m_j)$

Now  $p(m,c) = (1/Z(\lambda)) \exp \sum_i \lambda_i f_i(m,c)$  where  $c \in \{ling, spam\}$ 

- Old: choose weights  $\lambda_i$  that maximize prob of labeled training data =  $\prod_j p(m_j, c_j)$
- New: choose weights  $\lambda_i$  that maximize prob of labels given messages =  $\prod_j p(c_j \mid m_j)$
- Now Z cancels out of conditional probability!

Now  $p(m,c) = (1/Z(\lambda)) \exp \sum_i \lambda_i f_i(m,c)$  where  $c \in \{ling, spam\}$ 

- Old: choose weights  $\lambda_i$  that maximize prob of labeled training data =  $\prod_j p(m_j, c_j)$
- New: choose weights  $\lambda_i$  that maximize prob of labels given messages =  $\prod_j p(c_j \mid m_j)$

Now Z cancels out of conditional probability!

p(spam | m) = p(m,spam) / (p(m,spam) + p(m,ling))

#### Now we can cancel out Z

Now  $p(m,c) = (1/Z(\lambda)) \exp \sum_{i} \lambda_{i} f_{i}(m,c)$  where  $c \in \{ling, spam\}$ 

- Old: choose weights  $\lambda_i$  that maximize prob of labeled training data =  $\prod_j p(m_j, c_j)$
- New: choose weights  $\lambda_i$  that maximize prob of labels given messages =  $\prod_j p(c_j \mid m_j)$
- Now Z cancels out of conditional probability!
  - p(spam | m) = p(m,spam) / (p(m,spam) + p(m,ling))

= exp  $\sum_{i} \lambda_{i} f_{i}(m, spam) / (exp <math>\sum_{i} \lambda_{i} f_{i}(m, spam) + exp \sum_{i} \lambda_{i} f_{i}(m, ling))$ 

#### Now we can cancel out Z

Now  $p(m,c) = (1/Z(\lambda)) \exp \sum_{i} \lambda_{i} f_{i}(m,c)$  where  $c \in \{ling, spam\}$ 

- Old: choose weights  $\lambda_i$  that maximize prob of labeled training data =  $\prod_j p(m_j, c_j)$
- New: choose weights  $\lambda_i$  that maximize prob of labels given messages =  $\prod_j p(c_j \mid m_j)$
- Now Z cancels out of conditional probability!
  - p(spam | m) = p(m,spam) / (p(m,spam) + p(m,ling))

= exp  $\sum_{i} \lambda_{i} f_{i}(m, spam) / (exp <math>\sum_{i} \lambda_{i} f_{i}(m, spam) + exp \sum_{i} \lambda_{i} f_{i}(m, ling))$ 

Easy to compute now ...

#### Now we can cancel out Z

Now  $p(m,c) = (1/Z(\lambda)) \exp \sum_i \lambda_i f_i(m,c)$  where  $c \in \{\text{ling, spam}\}$ 

- Old: choose weights  $\lambda_i$  that maximize prob of labeled training data =  $\prod_j p(m_j, c_j)$
- New: choose weights  $\lambda_i$  that maximize prob of labels given messages =  $\prod_j p(c_j \mid m_j)$
- Now Z cancels out of conditional probability!
  - p(spam | m) = p(m,spam) / (p(m,spam) + p(m,ling))

= exp  $\sum_{i} \lambda_{i} f_{i}(m, spam) / (exp <math>\sum_{i} \lambda_{i} f_{i}(m, spam) + exp \sum_{i} \lambda_{i} f_{i}(m, ling))$ 

- Easy to compute now ...
- $\prod_{j} p(c_{j} | m_{j})$  is still convex, so easy to maximize too

#### **Generative vs. Conditional**

- What is the most likely label for a given input?
- How likely is a given label for a given input?
- What is the most likely input value?
- How likely is a given input value?
- How likely is a given input value with a given label?
- What is the most likely label for an input that might have one of two values (but we don't know which)?

#### **Generative vs. Conditional**

- What is the most likely label for a given input?
- How likely is a given label for a given input?
- What is the most likely input value?
- How likely is a given input value?
- How likely is a given input value with a given label?
- What is the most likely label for an input that might have one of two values (but we don't know which)?

Suppose there are 10 classes, A through J.

- Suppose there are 10 classes, A through J.
- I don't give you any other information.

- Suppose there are 10 classes, A through J.
- I don't give you any other information.
- Question: Given message m: what is your guess for p(C | m)?

- Suppose there are 10 classes, A through J.
- I don't give you any other information.
- Question: Given message m: what is your guess for p(C | m)?

- Suppose there are 10 classes, A through J.
- I don't give you any other information.
- Question: Given message m: what is your guess for p(C | m)?
- Suppose I tell you that 55% of all messages are in class A.

- Suppose there are 10 classes, A through J.
- I don't give you any other information.
- Question: Given message m: what is your guess for p(C | m)?
- Suppose I tell you that 55% of all messages are in class A.
- Question: Now what is your guess for p(C | m)?

- Suppose there are 10 classes, A through J.
- I don't give you any other information.
- Question: Given message m: what is your guess for p(C | m)?
- Suppose I tell you that 55% of all messages are in class A.
- Question: Now what is your guess for p(C | m)?

- Suppose there are 10 classes, A through J.
- I don't give you any other information.
- Question: Given message m: what is your guess for p(C | m)?
- Suppose I tell you that 55% of all messages are in class A.
- Question: Now what is your guess for p(C | m)?
- Suppose I <u>also</u> tell you that 10% of all messages contain Buy and 80% of these are in class A or C.

- Suppose there are 10 classes, A through J.
- I don't give you any other information.
- Question: Given message m: what is your guess for p(C | m)?
- Suppose I tell you that 55% of all messages are in class A.
- Question: Now what is your guess for p(C | m)?
- Suppose I also tell you that 10% of all messages contain Buy and 80% of these are in class A or C.
- Question: Now what is your guess for p(C | m), if m contains Buy?

- Suppose there are 10 classes, A through J.
- I don't give you any other information.
- Question: Given message m: what is your guess for p(C | m)?
- Suppose I tell you that 55% of all messages are in class A.
- Question: Now what is your guess for p(C | m)?
- Suppose I also tell you that 10% of all messages contain Buy and 80% of these are in class A or C.
- Question: Now what is your guess for p(C | m), if m contains Buy?

#### OUCH!

|       | A     | В      | С      | D      | E      | F      | G      | Н      | Ι      | J      |
|-------|-------|--------|--------|--------|--------|--------|--------|--------|--------|--------|
| Buy   | 0.051 | 0.0025 | 0.029  | 0.0025 | 0.0025 | 0.0025 | 0.0025 | 0.0025 | 0.0025 | 0.0025 |
| Other | 0.499 | 0.0446 | 0.0446 | 0.0446 | 0.0446 | 0.0446 | 0.0446 | 0.0446 | 0.0446 | 0.0446 |

Column A sums to 0.55 ("55% of all messages are in class A")

|       | A     | В      | С      | D      | E      | F      | G      | Η      | Ι      | J      |
|-------|-------|--------|--------|--------|--------|--------|--------|--------|--------|--------|
| Buy   | 0.051 | 0.0025 | 0.029  | 0.0025 | 0.0025 | 0.0025 | 0.0025 | 0.0025 | 0.0025 | 0.0025 |
| Other | 0.499 | 0.0446 | 0.0446 | 0.0446 | 0.0446 | 0.0446 | 0.0446 | 0.0446 | 0.0446 | 0.0446 |

- Column A sums to 0.55
- Row Buy sums to 0.1 ("10% of all messages contain Buy")

|       | A     | В      | С      | D      | E      | F      | G      | Н      | Ι      | J      |
|-------|-------|--------|--------|--------|--------|--------|--------|--------|--------|--------|
| Buy   | 0.051 | 0.0025 | 0.029  | 0.0025 | 0.0025 | 0.0025 | 0.0025 | 0.0025 | 0.0025 | 0.0025 |
| Other | 0.499 | 0.0446 | 0.0446 | 0.0446 | 0.0446 | 0.0446 | 0.0446 | 0.0446 | 0.0446 | 0.0446 |

- Column A sums to 0.55
- Row Buy sums to 0.1
- (Buy, A) and (Buy, C) cells sum to 0.08 ("80% of the 10%")

|       | A     | В      | С      | D      | E      | F      | G      | Н      | Ι      | J      |
|-------|-------|--------|--------|--------|--------|--------|--------|--------|--------|--------|
| Buy   | 0.051 | 0.0025 | 0.029  | 0.0025 | 0.0025 | 0.0025 | 0.0025 | 0.0025 | 0.0025 | 0.0025 |
| Other | 0.499 | 0.0446 | 0.0446 | 0.0446 | 0.0446 | 0.0446 | 0.0446 | 0.0446 | 0.0446 | 0.0446 |

- Column A sums to 0.55
- Row Buy sums to 0.1
- (Buy, A) and (Buy, C) cells sum to 0.08 ("80% of the 10%")
- Given these constraints, fill in cells "as equally as possible": maximize the entropy (related to cross-entropy, perplexity)

|       | A     | В      | С      | D      | Е      | F      | G      | Н      | Ι      | J      |
|-------|-------|--------|--------|--------|--------|--------|--------|--------|--------|--------|
| Buy   | 0.051 | 0.0025 | 0.029  | 0.0025 | 0.0025 | 0.0025 | 0.0025 | 0.0025 | 0.0025 | 0.0025 |
| Other | 0.499 | 0.0446 | 0.0446 | 0.0446 | 0.0446 | 0.0446 | 0.0446 | 0.0446 | 0.0446 | 0.0446 |

- Column A sums to 0.55
- Row Buy sums to 0.1
- (Buy, A) and (Buy, C) cells sum to 0.08 ("80% of the 10%")
- Given these constraints, fill in cells "as equally as possible": maximize the entropy (related to cross-entropy, perplexity)
   Entropy = -.051 log .051 - .0025 log .0025 - .029 log .029 - ...

|       | A     | В      | С      | D      | Е      | F      | G      | Н      | Ι      | J      |
|-------|-------|--------|--------|--------|--------|--------|--------|--------|--------|--------|
| Buy   | 0.051 | 0.0025 | 0.029  | 0.0025 | 0.0025 | 0.0025 | 0.0025 | 0.0025 | 0.0025 | 0.0025 |
| Other | 0.499 | 0.0446 | 0.0446 | 0.0446 | 0.0446 | 0.0446 | 0.0446 | 0.0446 | 0.0446 | 0.0446 |

- Column A sums to 0.55
- Row Buy sums to 0.1
- (Buy, A) and (Buy, C) cells sum to 0.08 ("80% of the 10%")
- Given these constraints, fill in cells "as equally as possible": maximize the entropy (related to cross-entropy, perplexity)
   Entropy = -.051 log .051 - .0025 log .0025 - .029 log .029 - ...
   Largest if probabilities are evenly distributed

|       | A     | В      | С      | D      | E      | F      | G      | Н      | Ι      | J      |
|-------|-------|--------|--------|--------|--------|--------|--------|--------|--------|--------|
| Buy   | 0.051 | 0.0025 | 0.029  | 0.0025 | 0.0025 | 0.0025 | 0.0025 | 0.0025 | 0.0025 | 0.0025 |
| Other | 0.499 | 0.0446 | 0.0446 | 0.0446 | 0.0446 | 0.0446 | 0.0446 | 0.0446 | 0.0446 | 0.0446 |

- Column A sums to 0.55
- Row Buy sums to 0.1
- (Buy, A) and (Buy, C) cells sum to 0.08 ("80% of the 10%")
- Given these constraints, fill in cells "as equally as possible": maximize the entropy
- Now p(Buy, C) = .029 and p(C | Buy) = .29
- We got a compromise: p(C | Buy) < p(A | Buy) < .55</p>

#### **Generalizing to More Features**

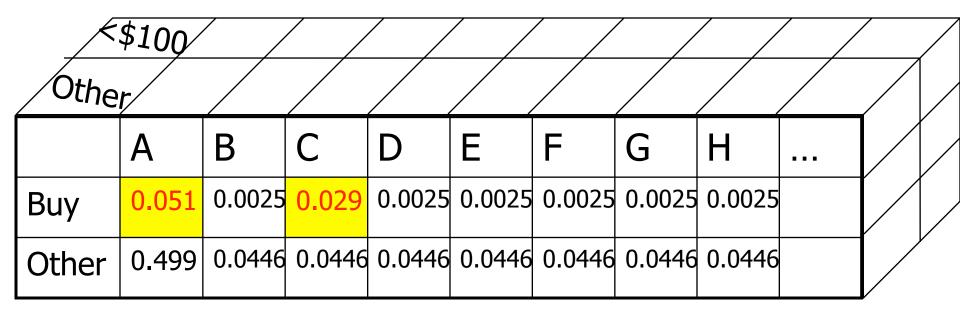

 For each feature ("contains Buy"), see what fraction of training data has it

- For each feature ("contains Buy"), see what fraction of training data has it
- Many distributions p(c,m) would predict these fractions (including the unsmoothed one where all mass goes to feature combos we've actually seen)

- For each feature ("contains Buy"), see what fraction of training data has it
- Many distributions p(c,m) would predict these fractions (including the unsmoothed one where all mass goes to feature combos we've actually seen)
- Of these, pick distribution that has max entropy

- For each feature ("contains Buy"), see what fraction of training data has it
- Many distributions p(c,m) would predict these fractions (including the unsmoothed one where all mass goes to feature combos we've actually seen)
- Of these, pick distribution that has max entropy

- For each feature ("contains Buy"), see what fraction of training data has it
- Many distributions p(c,m) would predict these fractions (including the unsmoothed one where all mass goes to feature combos we've actually seen)
- Of these, pick distribution that has max entropy
- Amazing Theorem: This distribution has the form  $p(m,c) = (1/Z(\lambda)) \exp \sum_{i} \lambda_{i} f_{i}(m,c)$ 
  - So it is log-linear. In fact it is the same log-linear distribution that maximizes  $\prod_j p(m_j, c_j)$  as before!

- For each feature ("contains Buy"), see what fraction of training data has it
- Many distributions p(c,m) would predict these fractions (including the unsmoothed one where all mass goes to feature combos we've actually seen)
- Of these, pick distribution that has max entropy
- Amazing Theorem: This distribution has the form  $p(m,c) = (1/Z(\lambda)) \exp \sum_{i} \lambda_{i} f_{i}(m,c)$ 
  - So it is log-linear. In fact it is the same log-linear distribution that maximizes  $\prod_j p(m_j, c_j)$  as before!
  - Gives another motivation for the log-linear approach.

#### **Log-linear form derivation**

• Say we are given some *constraints* in the form of feature expectations:

$$\sum_x p(x) f_i(x) = \alpha_i$$

- In general, there may be many distributions p(x) that satisfy the constraints. Which one to pick?
- The one with maximum entropy (making fewest possible additional assumptions---Occum's Razor)
- This yields an optimization problem

$$\max H(p(x)) = -\sum_x p(x) \log p(x)$$
 Subject to  $\sum_x p(x) f_i(x) = \alpha_i, \forall i \text{ and } \sum_x p(x) = 1$ 

#### **Log-linear form derivation**

• To solve the maxent problem, we use Lagrange multipliers:

$$\begin{split} L &= -\sum_{\mathbf{x}} p(\mathbf{x}) \log p(\mathbf{x}) - \sum_{i} \theta_{i} \left( \sum_{\mathbf{x}} p(\mathbf{x}) f_{i}(\mathbf{x}) - \alpha_{i} \right) - \mu \left( \sum_{\mathbf{x}} p(\mathbf{x}) - 1 \right) \\ \frac{\partial L}{\partial p(\mathbf{x})} &= 1 + \log p(\mathbf{x}) - \sum_{i} \theta_{i} f_{i}(\mathbf{x}) - \mu \\ p^{*}(\mathbf{x}) &= e^{\mu - 1} \exp \left\{ \sum_{i} \theta_{i} f_{i}(\mathbf{x}) \right\} \\ Z(\theta) &= e^{1 - \mu} = \sum_{\mathbf{x}} \exp \left\{ \sum_{i} \theta_{i} f_{i}(\mathbf{x}) \right\} \\ p(\mathbf{x}|\theta) &= \frac{1}{Z(\theta)} \exp \left\{ \sum_{i} \theta_{i} f_{i}(\mathbf{x}) \right\} \end{split}$$

- So feature constraints + maxent implies exponential family.
- Problem is convex, so solution is unique.

#### MaxEnt = Max Likelihood

Define two submanifolds on the probability simplex  $p(\mathbf{x})$ .

The first is  $\mathcal{E}$ , the set of all exponential family distributions based on a particular set of features  $f_i(\mathbf{x})$ .

The second is  $\mathcal{M}$ , the set of all distributions that satisfy the feature expectation constraints.

They intersect at a single distribution  $p_M$ , the maxent, maximum likelihood

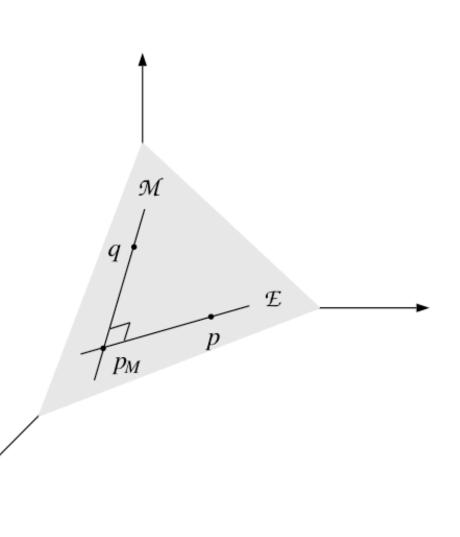

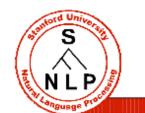

# **Exponential Model Likelihood**

- Maximum Likelihood (Conditional) Models :
  - Given a model form, choose values of parameters to maximize the (conditional) likelihood of the data.
- Exponential model form, for a data set (C,D):

$$\log P(C \mid D, \lambda) = \sum_{(c,d) \in (C,D)} P(c \mid d, \lambda) = \sum_{(c,d) \in (C,D)} \log \frac{\exp \sum_{i} \lambda_{i} f_{i}(c,d)}{\sum_{c'} \exp \sum_{i} \lambda_{i} f_{i}(c',d)}$$

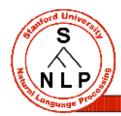

## Building a Maxent Model

- Define features (indicator functions) over data points.
  - Features represent sets of data points which are distinctive enough to deserve model parameters.
  - Usually features are added incrementally to "target" errors.
- For any given feature weights, we want to be able to calculate:
  - Data (conditional) likelihood
  - Derivative of the likelihood wrt each feature weight
    - Use expectations of each feature according to the model
- Find the optimum feature weights (next part).

The Likelihood Value

 The (log) conditional likelihood is a function of the iid data (C,D) and the parameters λ:

$$\log P(C \mid D, \lambda) = \log \prod_{(c,d) \in (C,D)} P(c \mid d, \lambda) = \sum_{(c,d) \in (C,D)} \log P(c \mid d, \lambda)$$

If there aren't many values of c, it's easy to calculate:

$$\log P(C \mid D, \lambda) = \sum_{(c,d) \in (C,D)} \log \frac{\exp \sum_{i} \lambda_{i} f_{i}(c,d)}{\sum_{c'} \exp \sum_{i} \lambda_{i} f_{i}(c,d)}$$

We can separate this into two components:

$$\log P(C \mid D, \lambda) = \sum_{(c,d) \in (C,D)} \log \exp \sum_{i} \lambda_{i} f_{i}(c,d) - \sum_{(c,d) \in (C,D)} \log \sum_{c'} \exp \sum_{i} \lambda_{i} f_{i}(c',d)$$

$$\log P(C \mid D, \lambda) = N(\lambda) - M(\lambda)$$

The derivative is the difference between the derivatives of each component

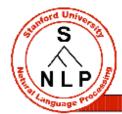

#### The Derivative I: Numerator

$$\frac{\partial N(\lambda)}{\partial \lambda_{i}} = \frac{\partial \sum_{(c,d)\in(C,D)} \log \exp \sum_{i} \lambda_{ci} f_{i}(c,d)}{\partial \lambda_{i}} = \frac{\partial \sum_{(c,d)\in(C,D)} \sum_{i} \lambda_{i} f_{i}(c,d)}{\partial \lambda_{i}}$$
$$= \sum_{(c,d)\in(C,D)} \frac{\partial \sum_{i} \lambda_{i} f_{i}(c,d)}{\partial \lambda_{i}}$$
$$= \sum_{(c,d)\in(C,D)} f_{i}(c,d)$$

Derivative of the numerator is: the empirical count( $f_i$ , c)

## The Derivative II: Denominator

$$\begin{split} \frac{\partial M(\lambda)}{\partial \lambda_{i}} &= \frac{\partial \sum_{(c,d) \in (C,D)} \log \sum_{c'} \exp \sum_{i} \lambda_{i} f_{i}(c',d)}{\partial \lambda_{i}} \\ &= \sum_{(c,d) \in (C,D)} \frac{1}{\sum_{c''} \exp \sum_{i} \lambda_{i} f_{i}(c'',d)} \frac{\partial \sum_{c'} \exp \sum_{i} \lambda_{i} f_{i}(c',d)}{\partial \lambda_{i}} \\ &= \sum_{(c,d) \in (C,D)} \frac{1}{\sum_{c''} \exp \sum_{i} \lambda_{i} f_{i}(c'',d)}{\sum_{c''} \exp \sum_{i} \lambda_{i} f_{i}(c',d)} \sum_{c'} \frac{\exp \sum_{i} \lambda_{i} f_{i}(c',d)}{1} \frac{\partial \sum_{i} \lambda_{i} f_{i}(c',d)}{\partial \lambda_{i}} \\ &= \sum_{(c,d) \in (C,D)} \sum_{c'} \frac{\exp \sum_{i} \lambda_{i} f_{i}(c',d)}{\sum_{c''} \exp \sum_{i} \lambda_{i} f_{i}(c'',d)} \frac{\partial \sum_{i} \lambda_{i} f_{i}(c',d)}{\partial \lambda_{i}} \\ &= \sum_{(c,d) \in (C,D)} \sum_{c'} P(c'|d,\lambda) f_{i}(c',d) = \text{predicted count}(f_{i},d) \end{split}$$

S

N L P

λ)

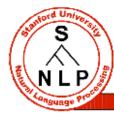

#### The Derivative III

 $\frac{\partial \log P(C \mid D, \lambda)}{\partial \lambda_i} = \operatorname{actual count}(f_i, C) - \operatorname{predicted count}(f_i, \lambda)$ 

- The optimum parameters are the ones for which each feature's predicted expectation equals its empirical expectation. The optimum distribution is:
  - Always unique (but parameters may not be unique)
  - Always exists (if features counts are from actual data).
- Features can have high model expectations (predicted counts) either because they have large weights or because they occur with other features which have large weights.

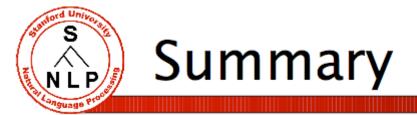

We have a function to optimize:

$$\log P(C \mid D, \lambda) = \sum_{(c,d) \in (C,D)} \log \frac{\exp \sum_{i} \lambda_{i} f_{i}(c,d)}{\sum_{c'} \exp \sum_{i} \lambda_{i} f_{i}(c,d)}$$

- We know the function's derivatives:  $\partial \log P(C \mid D, \lambda) / \partial \lambda_i = \operatorname{actual count}(f_i, C) - \operatorname{predicted count}(f_i, \lambda)$
- Perfect situation for general optimization (Part II)
   By gradient ascent or conjugate gradient.

## **Comparison to Naïve-Bayes**

- Naïve-Bayes is another tool for classification:
  - We have a bunch of random variables (data features) which we would like to use to predict another variable (the class):
  - The Naïve-Bayes likelihood over classes is:

$$P(c \mid d, \lambda) = \frac{P(c) \prod_{i} P(\phi_{i} \mid c)}{\sum_{c'} P(c') \prod_{i} P(\phi_{i} \mid c')} \implies \frac{\exp\left[\log P(c) + \sum_{i} \log P(\phi_{i} \mid c)\right]}{\sum_{c'} \exp\left[\log P(c') + \sum_{i} \log P(\phi_{i} \mid c')\right]}$$
  
Naïve-Bayes is just an exponential model.
$$\square \implies \frac{\exp\left[\sum_{i} \lambda_{ic} f_{ic}(d, c)\right]}{\sum_{c'} \exp\left[\sum_{i} \lambda_{ic'} f_{ic'}(d, c')\right]}$$

п

**Comparison to Naïve-Bayes** 

 The primary differences between Naïve-Bayes and maxent models are:

Naïve-Bayes

Trained to maximize joint likelihood of data and classes. Features assumed to supply independent evidence. Feature weights can be set

independently.

Features must be of the conjunctive  $\Phi(d) \wedge c = c_i$  form.

#### Maxent

Trained to maximize the conditional likelihood of classes.

Features weights take feature dependence into account. Feature weights must be

mutually estimated.

Features need not be of the conjunctive form (but usually are).

### Overfitting

 If we have too many features, we can choose weights to model the training data perfectly.

- If we have a feature that only appears in spam training, not ling training, it will get weight ∞ to maximize p(spam | feature) at 1.
- These behaviors overfit the training data.
- Will probably do poorly on test data.

- 1. Throw out rare features.
  - Require every feature to occur > 4 times, and > 0 times with ling, and > 0 times with spam.

- 1. Throw out rare features.
  - Require every feature to occur > 4 times, and > 0 times with ling, and > 0 times with spam.
- 2. Only keep 1000 features.
  - Add one at a time, always greedily picking the one that most improves performance on held-out data.

- 1. Throw out rare features.
  - Require every feature to occur > 4 times, and > 0 times with ling, and > 0 times with spam.
- 2. Only keep 1000 features.
  - Add one at a time, always greedily picking the one that most improves performance on held-out data.
- 3. Smooth the observed feature counts.

#### 1. Throw out rare features.

 Require every feature to occur > 4 times, and > 0 times with ling, and > 0 times with spam.

#### 2. Only keep 1000 features.

- Add one at a time, always greedily picking the one that most improves performance on held-out data.
- 3. Smooth the observed feature counts.
- 4. Smooth the weights by using a prior.
  - max  $p(\lambda | data) = max p(\lambda, data) = p(\lambda)p(data | \lambda)$
  - decree  $p(\lambda)$  to be high when most weights close to 0

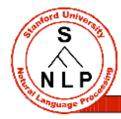

# Smoothing: Priors (MAP)

- What if we had a prior expectation that parameter values wouldn't be very large?
- We could then balance evidence suggesting large parameters (or infinite) against our prior.
- The evidence would never totally defeat the prior, and parameters would be smoothed (and kept finite!).
- We can do this explicitly by changing the optimization objective to maximum posterior likelihood:

$$\log P(C, \lambda \mid D) = \log P(\lambda) + \log P(C \mid D, \lambda)$$
  
Posterior Prior Evidence

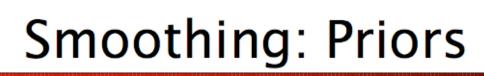

- Gaussian, or quadratic, priors:
  - Intuition: parameters shouldn't be large.
  - Formalization: prior expectation that each parameter will be distributed according to a gaussian with mean μ and variance σ<sup>2</sup>.

$$P(\lambda_i) = \frac{1}{\sigma_i \sqrt{2\pi}} \exp\left(-\frac{(\lambda_i - \mu_i)^2}{2\sigma_i^2}\right)$$

- Penalizes parameters for drifting to far from their mean prior value (usually µ=0).
- $2\sigma^2 = 1$  works surprisingly well.

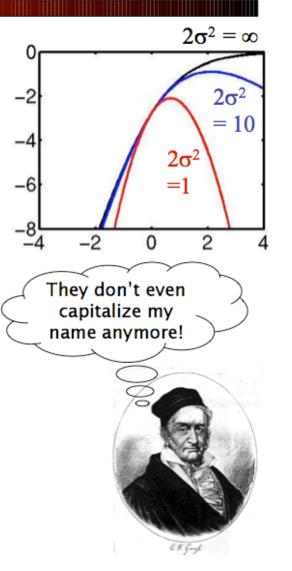

#### Recipe for a Conditional MaxEnt Classifier

1. Gather *constraints* from training data:

$$\alpha_{iy} = \tilde{E}[f_{iy}] = \sum_{x_j, y_j \in D} f_{iy}(x_j, y_j)$$

- 2. Initialize all parameters to zero.
- 3. Classify training data with current parameters. Calculate expectations.  $E_{\Theta}[f_{iy}] = \sum_{x_j \in D} \sum_{y'} p_{\Theta}(y'|x_j) f_{iy}(x_j, y')$
- 4. Gradient is  $\tilde{E}[f_{iy}] E_{\Theta}[f_{iy}]$
- 5. Take a step in the direction of the gradient
- 6. Until convergence, return to step 3.